# **BNF Inter and Intra Name Convention**

NameStandard = [FileNameStandard | ProcedureNameStandard | VariableNameStandard];

## **File Name Standard**

FileNameStandard = [SourceNameStandard | IONameStandard];

SourceNameStandard = [ProcedureName | ProcedureGroupName], '.f90';

IONameStandard = DirectoryName, '/', {DirectoryName, '/'}, IOFileName;

## **Procedure Name Standard**

ProcedureNameStandard = InterProcedureName;

InterProcedureName = Module, '\_', IntraProcedureName;

Module = [PhysicsModule | SoftwareModule];

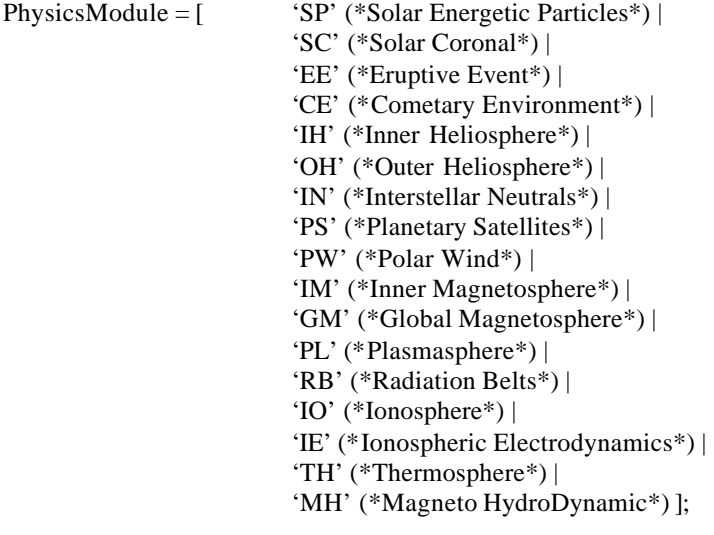

SoftwareModule = Ucase, [Ucase | Numeric], {Ucase | Numeric}; IntraProcedureName = ProcedureNamePart, {'\_', ProcedureNamePart};

ProcedureNamePart = Lcase, {Lcase | Numeric};

#### **Variable Name Standard**

VariableNameStandard = InterModuleVariableName;

InterModuleVariableName = Prefix , IntraModuleVariableName;

Prefix = PhysicsModule, Type, {Dimension},  $\dot{\ }$ ;

Type =  $[$  'b' (\*bit/boolean\*) | 'h' (\*2 byte integer\*) | 'i' (\*4 byte (or default) integer\*) | 'j' (\*8 byte (or long) integer\*) | 'r' (\*real\*)  $\vert$ 'd' (\*double precision real\*) | 'c' (\*character\*) |  $\text{'s'}$  (\*string\*) | 'e' (\*enumerated value\*) | 't' (\*type (structure)\*) ];

Dimension =  $[ '1' | '2' | '3' | '4' | '5' | '6' | '7' | '8' | '9' ]$ ;

IntraModuleVariableName = [NamedIndex | VariableName];

NamedIndex = FirstNamePart, {NamePart},  $'$ ;

VariableName = IntraType, {DescriptiveName}, {Scope}, {'\_', ArrayIndexName, {ArrayIndexName}};

IntraType = [Logical | Integer | CharacterString | Real];

Logical =  $[$  'Do'  $|$  'Test'  $|$  'Use'  $|$  'Used'  $|$  'Unused'  $|$  'True'  $|$  'Boolean'  $| \dots |$ ;

Integer =  $[ 'i' | 'j' | 'k' | 'n' | 'Dn' | 'Max' | 'Min' | 'Int' | ... ];$ 

CharacterString = [ 'Type' | 'Name' | 'String' | 'Str' ];

Real = FirstNamePart – Logical – Integer - CharacterString;

DescriptiveName = NamePart, {NamePart};

FirstNamePart = [Lcase | NamePart];

NamePart = Ucase, {Lcase | Numeric};

 $Scope = [$  'BLK' (\*Block\*) | 'PE' (\*One Processing Element\*) | 'ALL' (\*All Processing Elements used by the Module\*) ]; ArrayIndexName =  $[$  'C' (\*Physical Cells\*)  $|$ 'G' (\*Ghost Cells\*) | 'F' (\*Faces\*) | 'X' (\*X Faces\*) | 'Y' (\*Y Faces\*) | 'Z' (\*Z Faces\*)  $\vert$ 'D' (\*Dimensions\*) | 'S' (\*Sides\*) | 'E' (\*Edges\*) | 'V' (\*Variables\*) | 'B' (\*Local Blocks\*) | 'A' (\*Global Blocks\*) | 'P' (\*Processors\*) | 'I' (\*General Index (none of the above)\*) ];

Ucase = ['A' | 'B' | 'C' | 'D' | 'E' | 'F' | 'G' | 'H' | 'I' | 'J' | 'K' | 'L' | 'M' | 'N' | 'O' | 'P' | 'Q' | 'R' | 'S' | 'T' | 'U' | 'V' | 'W' | 'X' | 'Y' | 'Z' ];

Lcase = ['a' | 'b' | 'c' | 'd' | 'e' | 'f' | 'g' | 'h' | 'i' | 'j' | 'k' | 'l' | 'm' | 'n' | 'o' | 'p' | 'q' | 'r' | 's' | 't' | 'u' | 'v' | 'w' | 'x' | 'y' | 'z' ];

Numeric =  $[$  '0' | '1' | '2' | '3' | '4' | '5' | '6' | '7' | '8' | '9' ];

# **Notation Description**

Terminal character = ';'

Optional  $=$  [ and ] with '|'

Repetition =  $\{$  and  $\}$  with '\*'

Concatenate  $=$  ','

Except  $=$  '-'

 $Group = (and)$ 

Comment =  $(*$  and  $*)$ 

# **Example**

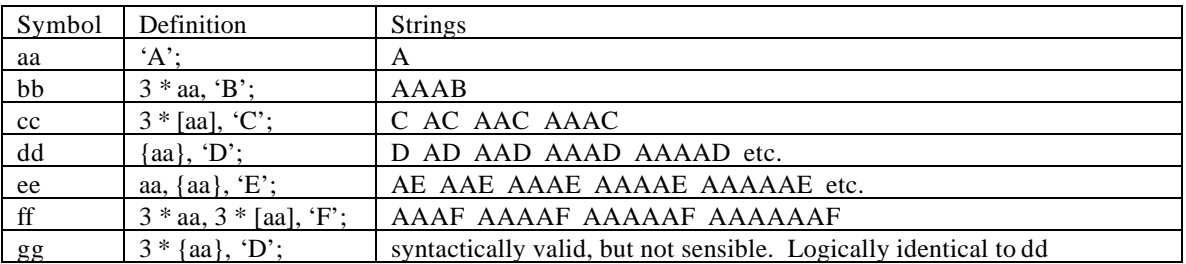